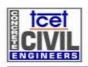

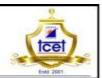

Credit Based Grading Scheme[Revised - 2012] - University of Mumbai CBGS-2012(R)

TCET/FRM/IP-02/09 Revision A

## Semester Plan (Beyond Curriculum Bridge Course)

Semester III Course S.E Civil Engineering

Subject: Basics of MS Office – (Word & PowerPoint) Class S.E Civil (A&B)

| Sr.<br>No | Module<br>No. | Lesson<br>No. | Topics Planned<br>(Technology to be<br>used)                                       | Modes<br>of<br>Learnin<br>g   | Planned<br>/Completio<br>n Date | Resource<br>Book<br>Referenc<br>e/Online<br>Courses | Remarks |
|-----------|---------------|---------------|------------------------------------------------------------------------------------|-------------------------------|---------------------------------|-----------------------------------------------------|---------|
| 1         | M1            | 1.1           | Introduction of Word                                                               | Lecture,<br>PPT,<br>practical | Planned 18/07/2017              | 1.1                                                 |         |
| 2         | M1            | 1.2           | Basics- word                                                                       | Lecture,<br>PPT,<br>practical | Planned<br>19/07/2017           | 1.1<br>1.2                                          |         |
| 3         | M1            | 2.1           | Creating a Document with a Title Page, Table, Chart, and Watermark                 | Lecture,<br>PPT,<br>practical | Planned 25/07/2017              | 1.1<br>1.2                                          |         |
| 4         | M1            | 2.2           | Changing Left and Right Paragraph Indent Clearing the Formatting                   | Lecture,<br>PPT,<br>practical | Planned 26/07/2017              | 1.1<br>1.2                                          |         |
| 5         | M2            | 3.1           | Inserting a Smart Art Graphic Changing Colors & Adding Text to a Smart Art Graphic | Lecture,<br>PPT,<br>practical | Planned<br>01/08/2017           | 1.1<br>1.2                                          |         |
| 6         | M2            | 3.2           | Formatting Text Using the Mini Toolbar Changing Case of Text                       | Lecture,<br>PPT,<br>practical | Planned 02/08/2017              | 1.1<br>1.2                                          |         |
| 7         | M2            | 4.1           | Zooming One Page Changing Space Above a Paragraph and Set Zoom Level               | Lecture,<br>PPT,<br>practical | Planned 08/08/2017              | 1.1<br>1.2<br>1.3                                   |         |

Issued By MR

Approved By Principal

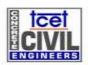

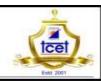

Credit Based Grading Scheme[Revised - 2012] - University of Mumbai CBGS-2012(R)

| 8            | M2 | 4.2 | Revealing Format Saving a Document Customizing Theme Fonts                           | Lecture,<br>PPT,<br>practical | Planned<br>09/08/2017 | 1.1<br>1.2<br>1.3 |  |
|--------------|----|-----|--------------------------------------------------------------------------------------|-------------------------------|-----------------------|-------------------|--|
| 9            | M3 | 5.1 | Inserting a Next<br>Page Section<br>Break                                            | Lecture,<br>PPT,<br>practical | Planned 16/08/2017    | 1.1<br>1.2        |  |
| 10           | M3 | 5.2 | Inserting a Word Document in an Open Document Printing Specific Pages in a Document  | Lecture,<br>PPT,<br>practical | Planned 22/08/2017    | 1.1<br>1.2        |  |
| 11           | M4 | 6.1 | Introduction to PowerPoint Presentation Programs                                     | Lecture,<br>PPT,<br>practical | Planned 23/08/2017    | 1.1<br>1.2        |  |
| 12           | M4 | 6.2 | Open PowerPoint<br>Normal View<br>Thumbnails View<br>Outline View<br>Notes Page View | Lecture,<br>PPT,<br>practical | Planned 29/08/2017    | 1.1<br>1.2        |  |
| 13           | M5 | 7.1 | Slide Show View<br>PowerPoint<br>Handouts                                            | Lecture,<br>PPT,<br>practical | Planned 30/08/2017    | 1.1<br>1.2        |  |
| 14           | M5 | 7.2 | Creating a Presentation Slide Layout Creating a Presentation Slide Design            | Lecture,<br>PPT,<br>practical | Planned 05/09/2017    | 1.1<br>1.2        |  |
| 15           | M5 | 8.1 | Creating a Presentation- Add Text Bulleted Slide Transition                          | Lecture,<br>PPT,<br>practical | Planned 06/09/2017    | 1.1<br>1.2        |  |
| 16           | M5 | 8.2 | Creating a Presentation- Save the Presentation Add Graphics                          | Lecture,<br>PPT,<br>practical | Planned 12/09/2017    | 1.1<br>1.2<br>1.3 |  |
| Issued By MR |    |     |                                                                                      | Approved By Principal         |                       |                   |  |

Issued By MR

Approved By Principal

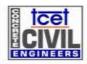

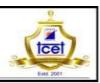

Credit Based Grading Scheme(Revised - 2012) - University of Mumbai CBGS-2012(R)

| 17 | M6 | 9.1  | Creating a Presentation Add Smart Art Add a Audio Clip Add a Audio File     | Lecture,<br>PPT,<br>practical | Planned 13/09/2017 | 1.1<br>1.2<br>1.3 |  |
|----|----|------|-----------------------------------------------------------------------------|-------------------------------|--------------------|-------------------|--|
| 18 | M6 | 9.2  | Printing Presentations Print an entire Presentation                         | Lecture,<br>PPT,<br>practical | Planned 19/09/2017 | 1.1<br>1.2        |  |
| 19 | M6 | 10.1 | Printing Presentations Print Specific Slides Print Handouts and Notes Pages | Lecture,<br>PPT,<br>practical | Planned 20/09/2017 | 1.1<br>1.2        |  |
| 20 | M6 | 10.2 | Close a PowerPoint Presentation Open an existing presentation               | Lecture,<br>PPT,<br>practical | Planned 26/09/2017 | 1.1<br>1.2        |  |

Bridge courses Objective: Bridging of gaps with respect to prerequisites and industry skills or to carryout research in that particular field. ( 20 Hrs / Semester / student)

| S.N<br>o. | Bridge courses/Technology                 |                   | Duration<br>(Week/h<br>rs) | Modes of<br>Learning                               |    | Recommended<br>Sources |  |
|-----------|-------------------------------------------|-------------------|----------------------------|----------------------------------------------------|----|------------------------|--|
| 1.        | Basics of MS Office – (Word & PowerPoint) |                   | 2 Hrs/<br>Week             | Practice<br>Session/<br>Self Learning/<br>Revision |    | MS Office              |  |
|           |                                           | Syllabus Coverage | Practice Session           |                                                    | Be | Beyond Syllabus        |  |
| Remark    |                                           | R Planned 20      |                            | Planned 02                                         |    | Planned 01             |  |
| Course    |                                           |                   |                            |                                                    |    |                        |  |

No. of (lectures planned)/(lecture taken)

Planned 20

### **Text Books**

1) Microsoft Office 2013: Illustrated Introductory, First Course by David Beskeen

| Issued By MR | Approved By Principal |
|--------------|-----------------------|
|--------------|-----------------------|

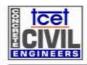

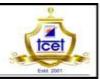

Credit Based Grading Scheme(Revised - 2012) - University of Mumbai CBGS-2012(R)

2) A Guide to Microsoft Office 2013, 1st Edition, by Jan Marrelli

### **Digital Reference**

- 1) https://www.office.com
- 2) Information Skill Tutorials
- 3) www.pluralsight.com

Name & Signature of Faculty Signature of HOD Signature of Principal /Dean (Academics)

Date Date Date

#### Note

- 1. Plan date and completion date should be in compliance
- 2. Courses are required to be taught with emphasis on resource book, course file, text books, reference books, digital references etc.
- 3. Planning is to be done for 15 weeks where 1<sup>st</sup> week will be AOP, 2<sup>nd</sup> -13<sup>th</sup> for effective teaching and 14<sup>th</sup> -15<sup>th</sup> week for effective university examination oriented teaching, mock practice session and semester consolidation.
- 4. According to university syllabus where lecture of 4 hrs/per week is mentioned minimum 55 hrs and in case of 3 lectures per week minimum 45 lectures are to be engaged are required to be engaged during the semester and therefore accordingly semester planning for delivery of theory lectures shall be planned.
- In order to improve score in NBA, faculty members are also required to focus course teaching beyond university prescribed syllabus and measuring the outcomes w.r.t learning course and programme objectives.
- 6. Text books and reference books are available in syllabus. Here only additional references w.r.t. non –digital/ digital sources can be written (if applicable)
- 7. Technology to be used in class room during lecture shall be written below the topic planned within the bracket.